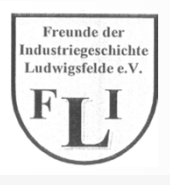

**Dipl.-Ing. Werner Hellmuth**

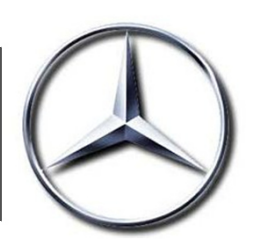

#### **Anwendung**

Die Anwendung des Verfahrens bezieht sich im Rahmen der Grundsatzbemusterung und Bemusterung auf die Herstellung von Musterteilen mit dem Ziel, schnell und kostengünstig Teile bereit zu stellen, um auch schnell verwertbare Ergebnisse hoher Qualität in Bezug auf die Auslegung von Bauräumen, Verbaubarkeitund Montagereihenfolgen zu erhalten.

Dieses hochmoderne Verfahren nimmt immer größeren Umfang bei der Vorbereitung von Sachverhalten zurBewertung und Reifebeurteilung der Aussagen zum Serieneinsatz ein, insbesondere für komplizierteTeile, die sich in handgefertigter Ausführung in Metall nur schwer darstellen lassen.

Zur Funktionalität können jedoch nur begrenzt Aussagen getroffen werden, da die Teile nur eine geringe Festigkeit besitzen.

Auch heute noch ist der Einsatz solcher Anlagen wichtig bei der Bereitstellung entsprechender Musterteile.Die Technik hat sich über diesen Zeitraum die Entwicklung für solche Anlagen rapide weiter entwickelt sowohl zu Bauräumen, Leistungsfähigkeiten und vorallem zu den verarbeitbaren Materialien und Medien.

#### **Anlage**

Zum damaligen Zeitpunkt stand folgende Anlage zur Verfügung 3 D – Printing-Anlage Z 402 von der Firma Z Corporation ( USA ) mit nachstehenden Parametern (Seite 3).

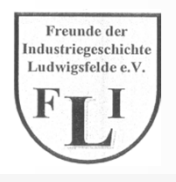

**Dipl.-Ing. Werner Hellmuth**

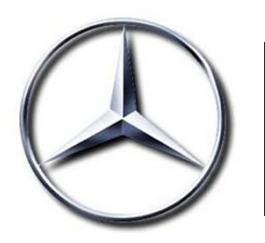

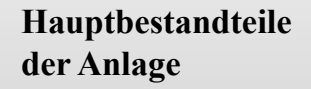

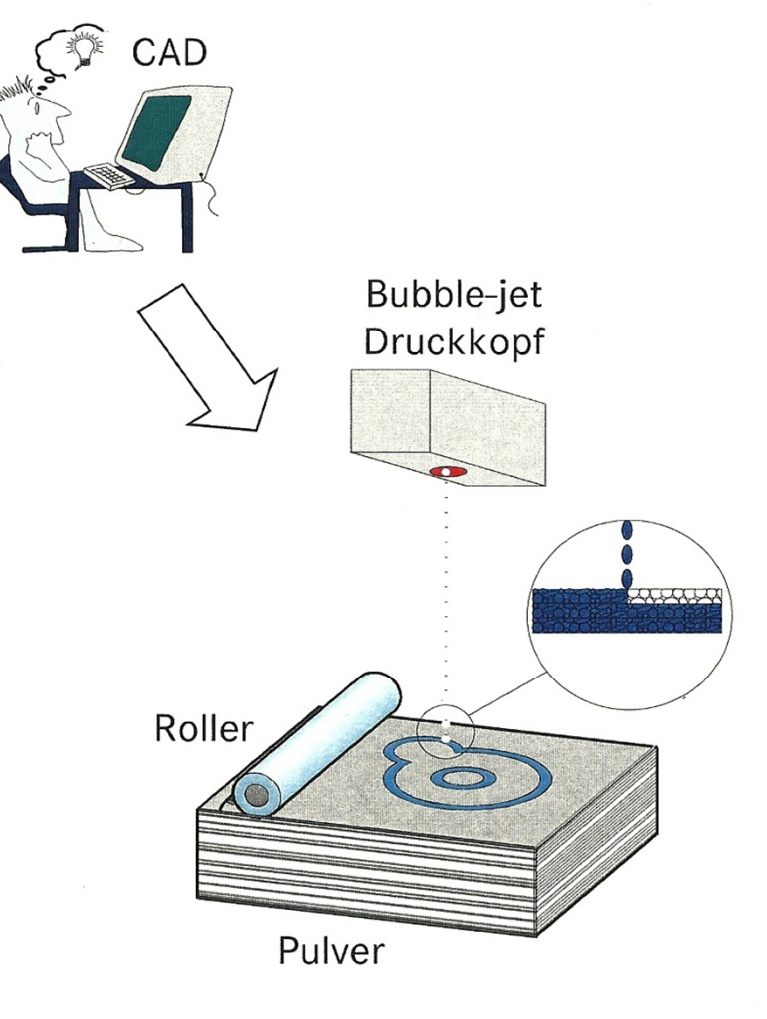

- Pulverschicht auftragen  $\bullet$
- Bauteil-Querschnitt drucken  $\bullet$
- Bauplattform um eine Schicht absenken
- neue Pulverschicht  $\bullet$ auftragen bis das Bauteil fertig ist
- Bauteil entnehmen  $\bullet$
- Trocknen und Infiltration  $\bullet$
- Finish  $\bullet$

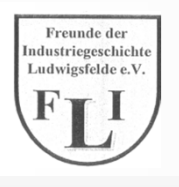

**Dipl.-Ing. Werner Hellmuth**

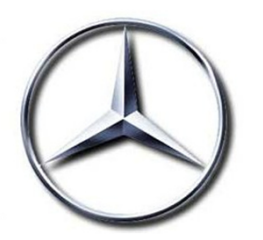

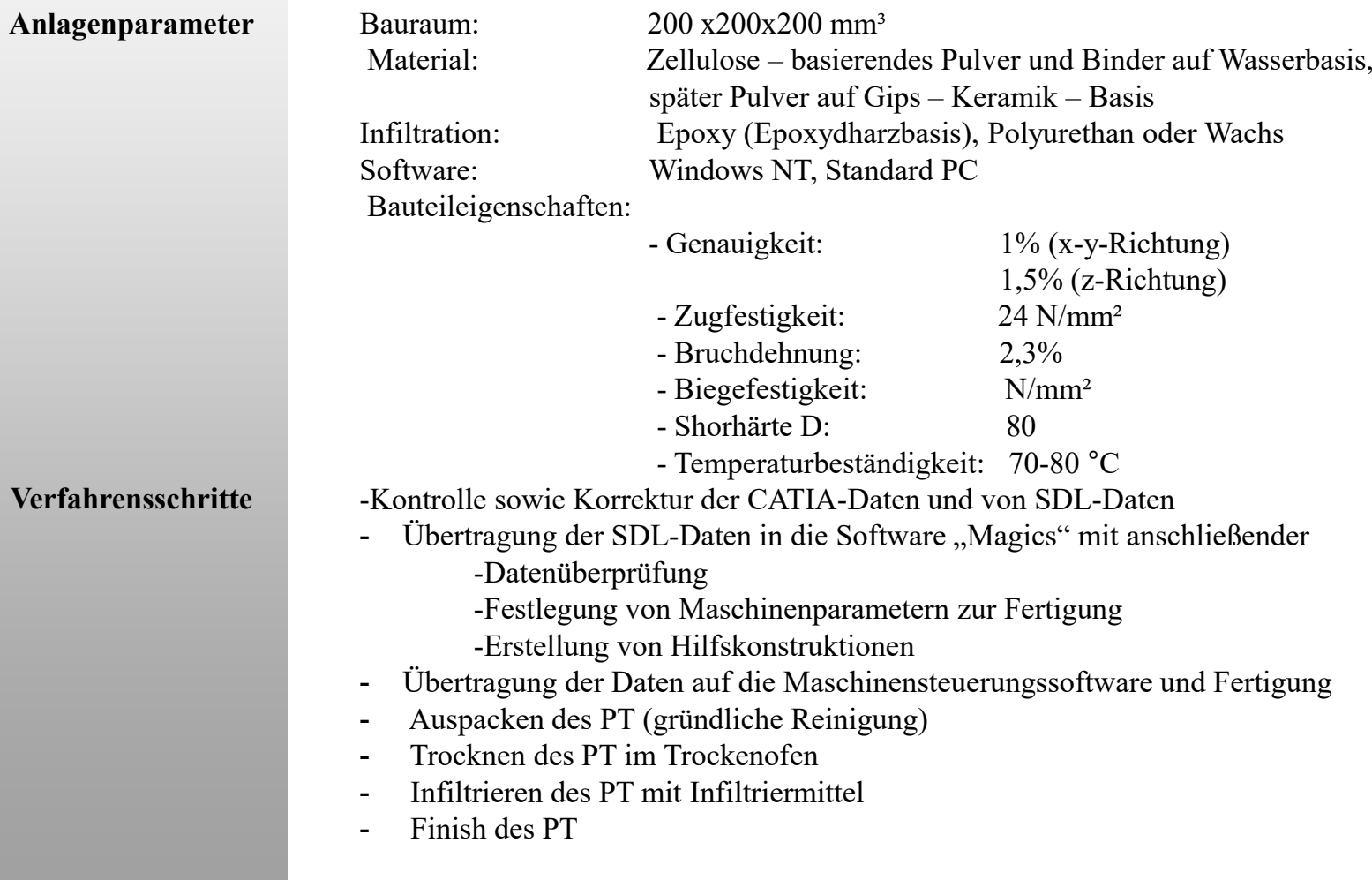

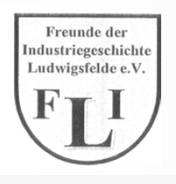

**Dipl.-Ing. Werner Hellmuth**

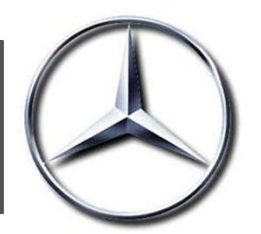

**DarstellungProzesskette**

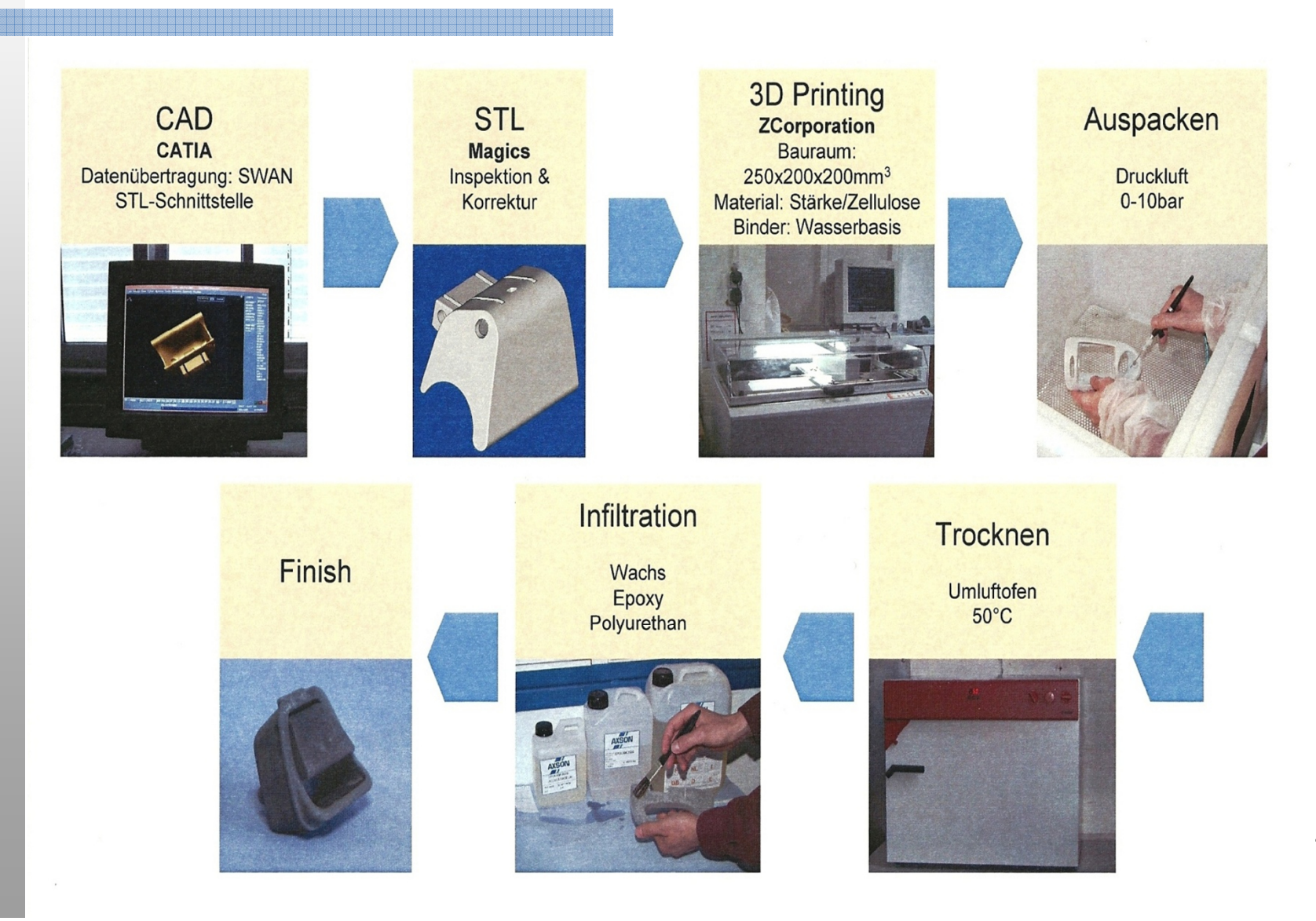

4

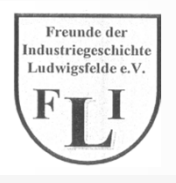

**Dipl.-Ing. Werner Hellmuth**

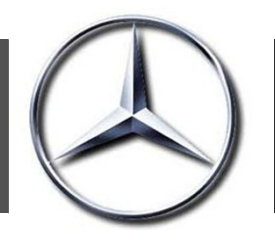

Heizung-,Klimaanlage-,Lüftungsteile Bauraumuntersuchungen

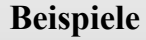

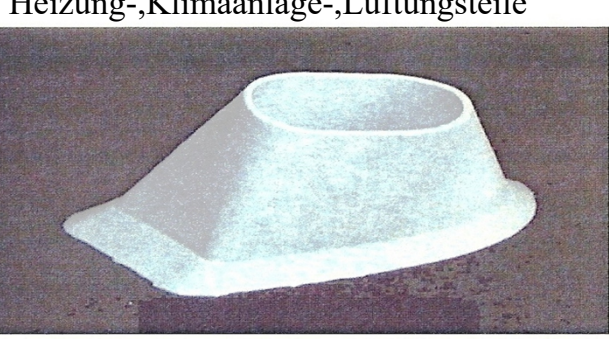

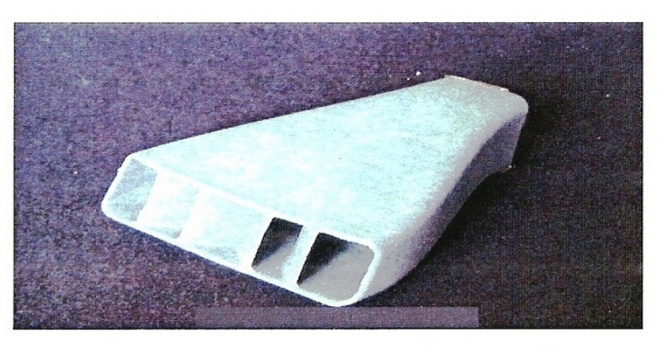

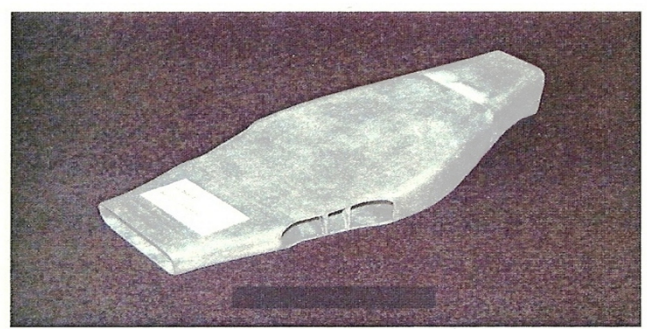

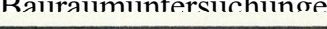

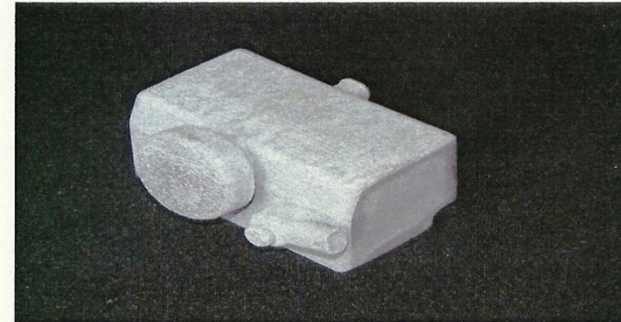

Behälter

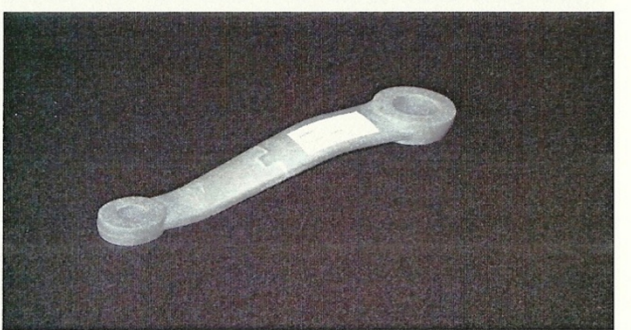

Verteiler

Düse

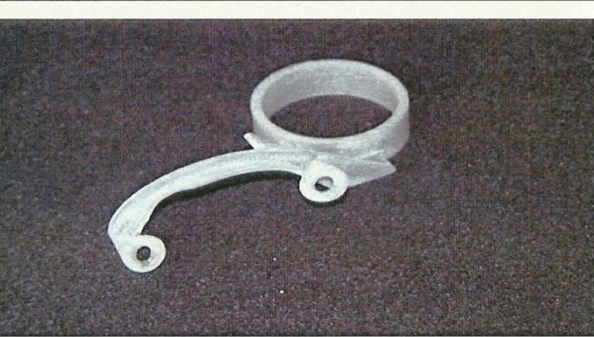

Lenkstockhebel

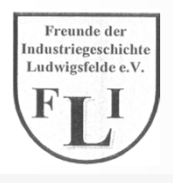

**Dipl.-Ing. Werner Hellmuth**

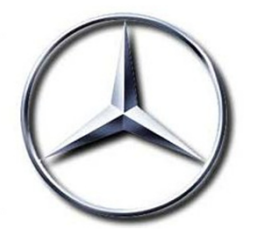

#### Schalthebelabdeckung

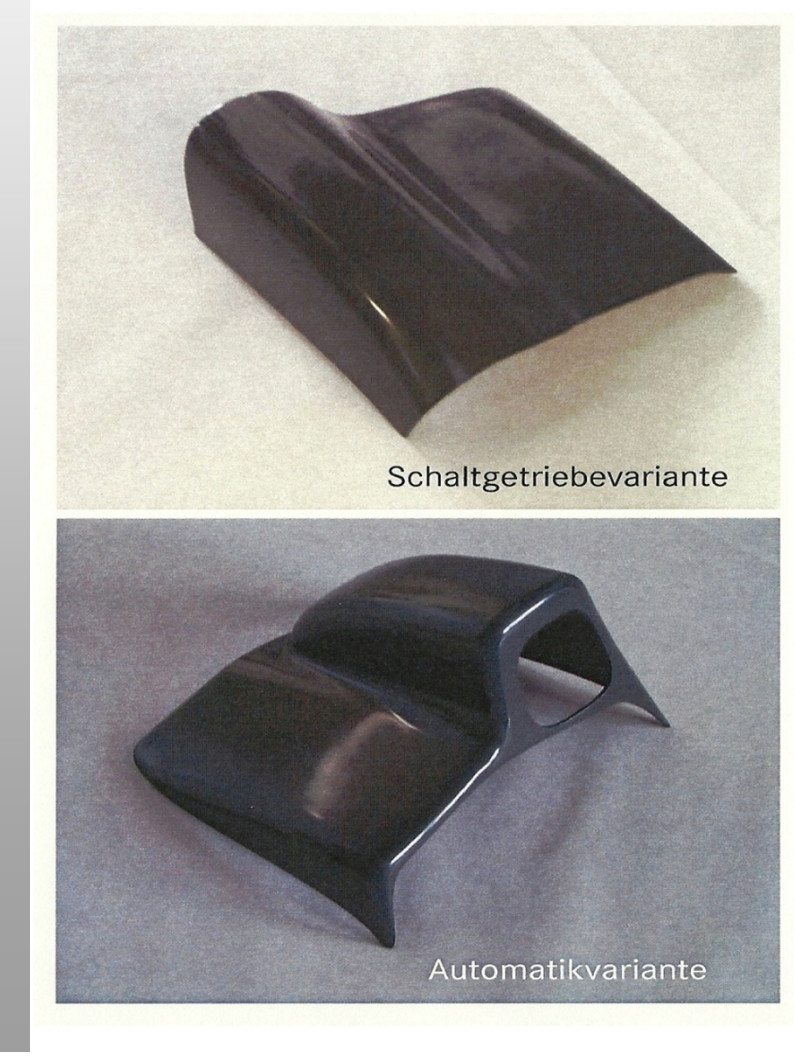

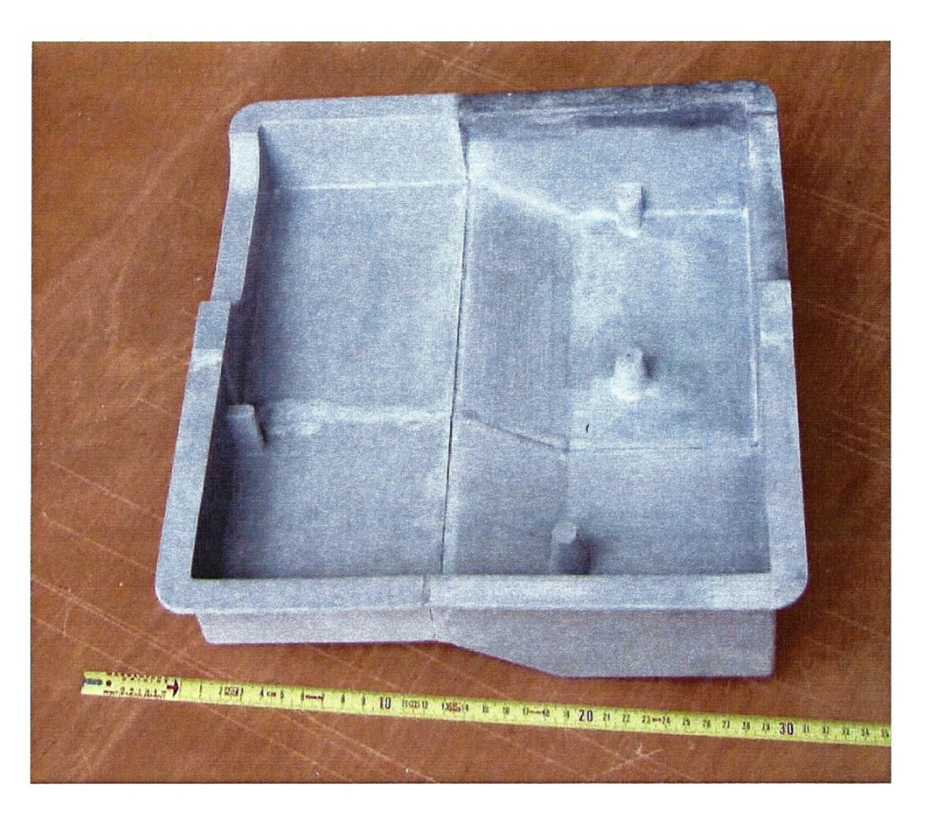

#### Gerätekasten, aus 2 Teilen geklebt

**Beispiele**

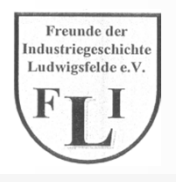

**Dipl.-Ing. Werner Hellmuth**

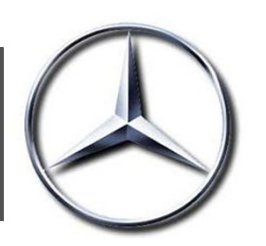

**Montageversuche(Kabelkanal NCV 1)**

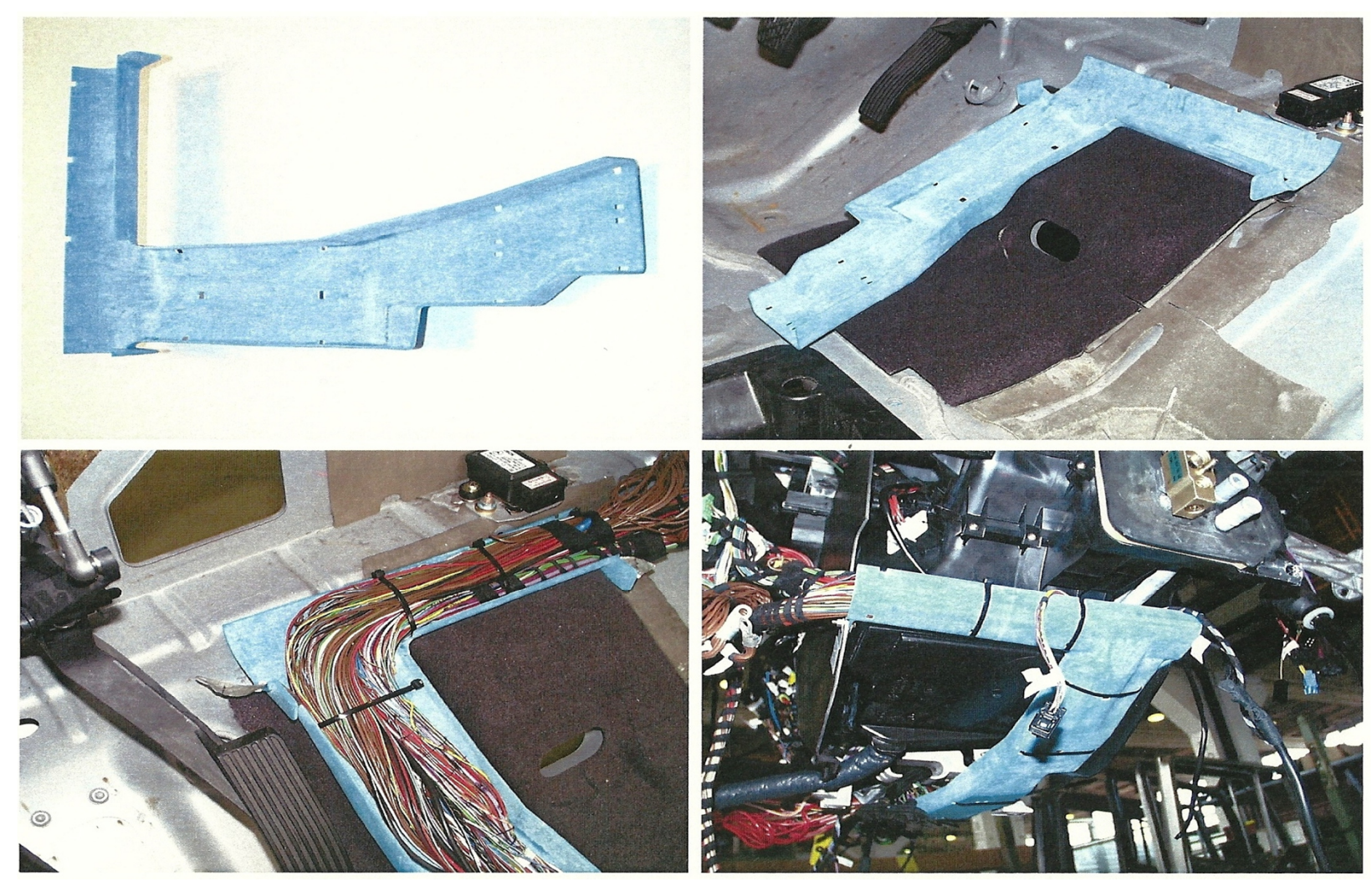

7